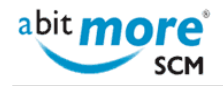

## **How can I learn about XML in ChangeMan ZMF?**

## • [<CMN/ZMF Classroom Training>](http://www.abitmore-scm.com/taxonomy/term/57)

Probably ([some](http://dr.chgman.com/z-university/xml-training) say "definitely" ...) the best way to learn about XML services in ChangeMan ZMF is to attend some [of the training classes about XML services in ChangeMan ZMF,](http://dr.chgman.com/z-university/xml-training) offered by AbitMORE.

As an alternative (even better: on top of that ...), consider using **AbitMORE SCM Commander** (ASC for short) to help you explore the XML universe! Because the major challenge in learning (and building experience) about XML in ChangeMan ZMF is to learn about:

- A few hundreds of available XML services (compare to learning about an API, where all together you have a few hundreds of API functions available).
- Over thousand of "request tags" (compares to input parameters for a function call).
- Over thousand of "result tags" (compares to outputs returned by a function call).

So do the math: how many possible combinations do you get if you have a few hundreds of functions, with over thousand input parameters, and over thousand output parameters? No human being can possible remember them all ... Here is just 1 sample to illustrate this, the set of XML services that have "promotionlevel" as an output tag:

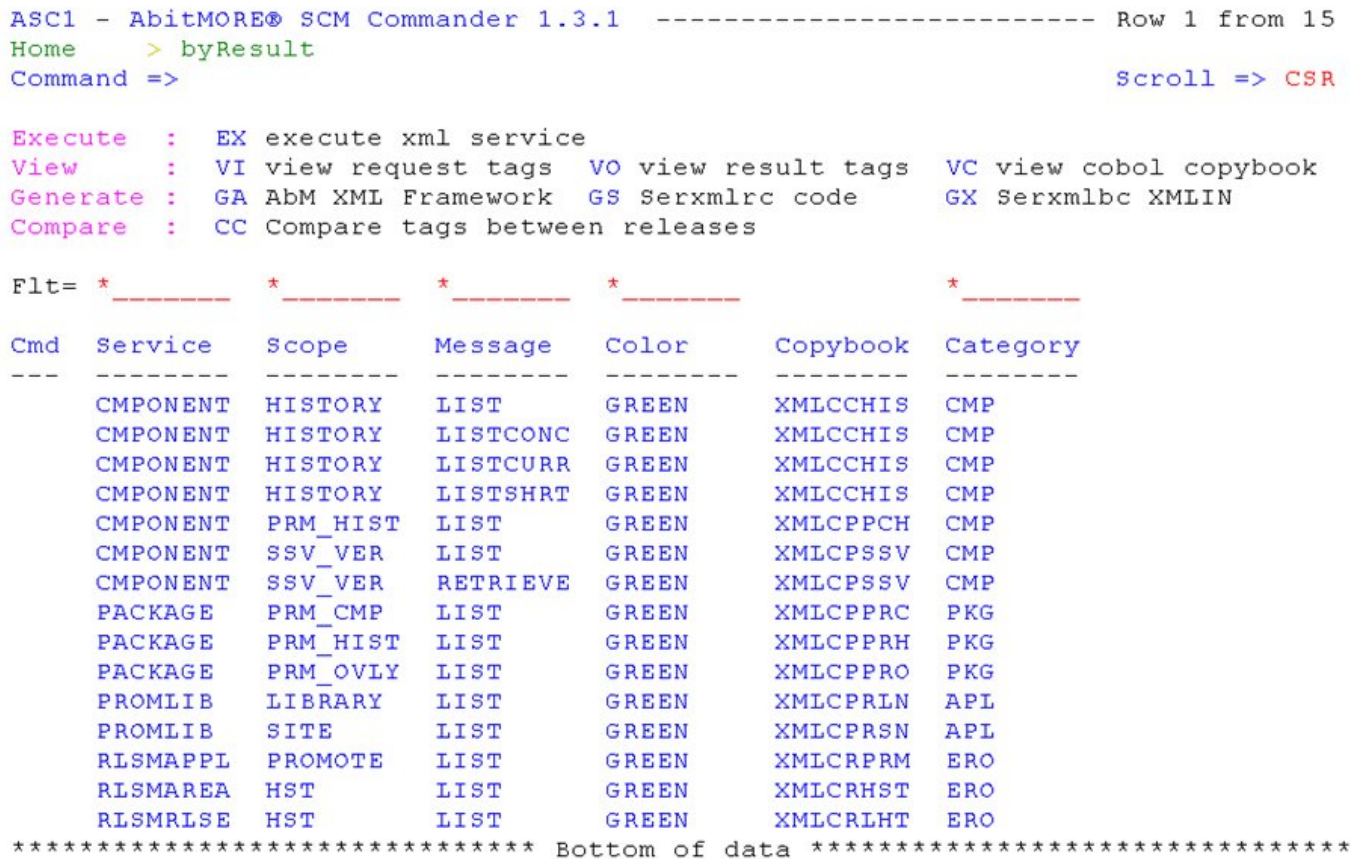

That is also why AbitMORE uses ASC (and not XMLSERV ...) to [teach about XML services in ChangeMan ZMF](http://dr.chgman.com/z-university/xml-training) (e.g. about SERXMLBC, SERXMLRC, SERXMLCC, and even SERXMLAC). What is more, some of the existing **www.AbitMORE-SCM.com**

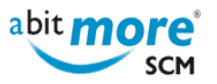

ASC customers even didn't install XMLSERV anymore ... go figure!

**Source URL (retrieved on 15/05/2024 - 15:04):** <http://www.abitmore-scm.com/node/53>

[Copyrights](http://www.abitmore-scm.com/legal/copyrights) | [Trademarks](http://www.abitmore-scm.com/legal/trademarks) | [Terms and Conditions](http://www.abitmore-scm.com/legal/terms) | [Privacy](http://www.abitmore-scm.com/legal/privacy) | [RSS feeds](http://www.abitmore-scm.com/rss.xml)